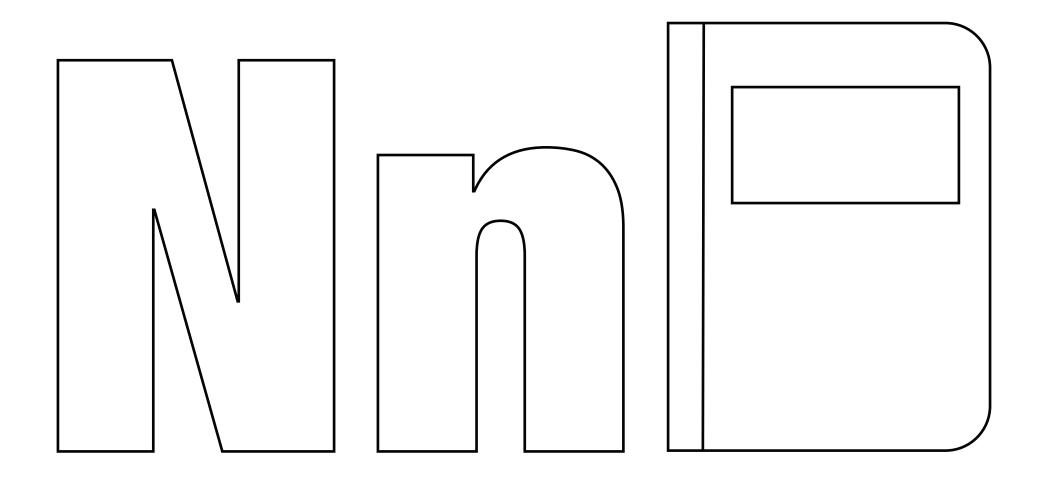

N is for motebook.